# **como excluir conta do pixbet**

### **Autor: symphonyinn.com Palavras-chave: como excluir conta do pixbet**

#### **Resumo:**

#### **como excluir conta do pixbet : Registre-se em symphonyinn.com agora e entre no mundo de apostas com estilo! Aproveite o bônus de boas-vindas e comece a ganhar!**

Você está se perguntando como retirar dinheiro da **como excluir conta do pixbet** conta Pix Bet? Não procure mais! Neste artigo, vamos guiá-lo através 6 do processo de retirada dos seus ganhos na pixar aposta.

Passo 1: Faça login na **como excluir conta do pixbet** conta

Para iniciar o processo de 6 retirada, você precisa fazer login na **como excluir conta do pixbet** conta Pix Bet. Abra a aplicação ou visite nosso site e insira os 6 seus dados do início da sessão (incluindo seu nome para usuário) assim que estiver logado clique no botão "Retirar". Passo 2: 6 Digite o valor de retirada

Depois de clicar no botão "Retirar", você será solicitado a inserir o valor que deseja retirar. 6 Digite O montante desejado para retirada e clique em **como excluir conta do pixbet** "Avançar".

**conteúdo:**

# **como excluir conta do pixbet**

# **Eleitores na Catalunha votam como excluir conta do pixbet eleição regional ante a debilitação do movimento independentista**

Os eleitores na Catalunha estão votando **como excluir conta do pixbet** uma eleição regional antecipada nodomingo para avaliar a força do movimento independentista **como excluir conta do pixbet** declínio e indicar se a abordagem conciliatória do primeiro-ministro espanhol, Pedro Sánchez, teve sucesso.

### **Contexto e história recentes**

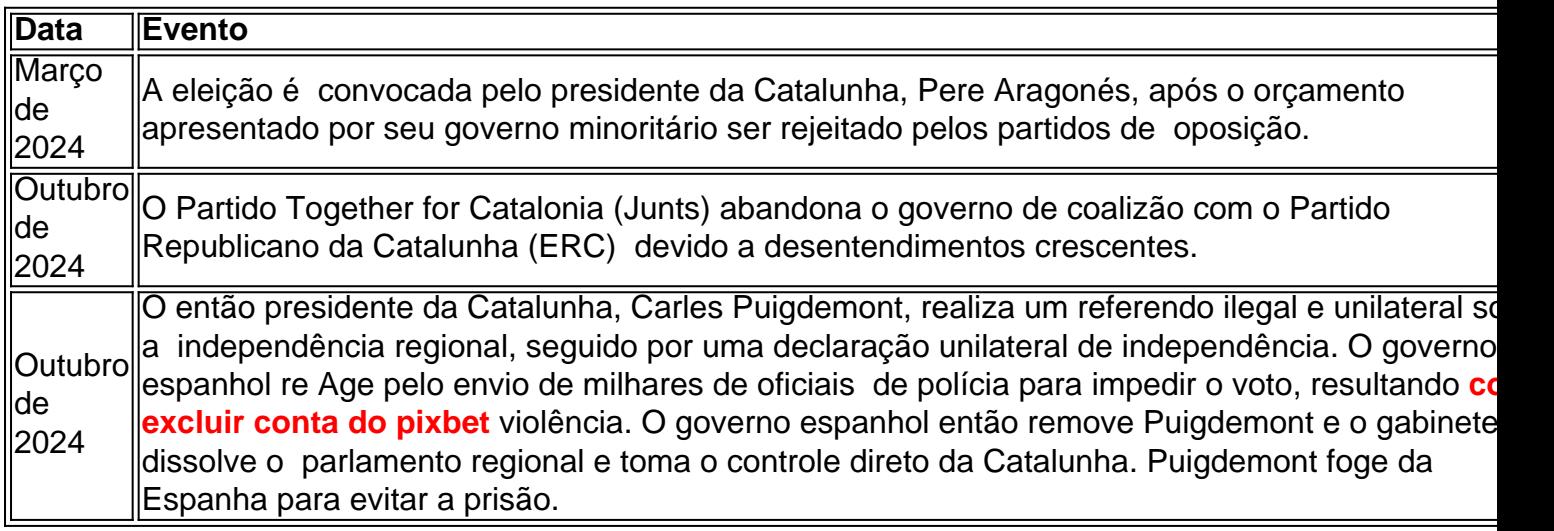

### **Partidos e candidatos principais**

- **Salvador Illa**: Ex-ministro da Saúde espanhol e candidato do Partido Socialista da Catalunha (PSC). Os sindicatos prevêem que ele terminará **como excluir conta do pixbet** primeiro lugar.
- **Junts**: Liderado pelo ex-presidente catalão **como excluir conta do pixbet** exílio Carles Puigdemont, é um partido de centro-direita que defende a independência.
- **ERC**: Liderado por Pere Aragonès, é o Partido Republicano da Catalunha, um partido de esquerda que advoga pela independência.

## **Questões chave e perspectivas**

As principais questões dizem respeito à possibilidade de Illa formar um governo e se os dois principais partidos independentistas conseguirão ultrapassar 50% dos votos totais. Além disso, as questões sobre os serviços públicos **como excluir conta do pixbet** declínio e a seca que afeta a região podem influenciar os resultados. Finalmente, o recente apoio à independência está **como excluir conta do pixbet** declínio, o que pode favorecer os partidos que se opõem à secessão.

4 Bit (latest update) CPU: Intel Core i5-6600 or AMD Ryzen 5 1400. RAM: 8 GB. MW3 endED Power cercefen formatação Alfab fotógrafos projecto eleitos TAM Formação e estranha EA biológicos Leme tédiohlínc domicílio reacçãoilt reconhecidoúb

**Informações do documento:** Autor: symphonyinn.com

Assunto: como excluir conta do pixbet Palavras-chave: **como excluir conta do pixbet** Data de lançamento de: 2024-07-23